# Lup Yuen LEE IoT Techie and Educator Singapore SG Born in 1969  $C$  [https://lupyuen.github.io](https://lupyuen.github.io/)  $\Box$  [luppy@appkaki.com](mailto:luppy@appkaki.com) in [lupyuen](https://github.com/lupyuen) O lupyuen ristertechblog [Download](https://lupyuen.github.io/lupyuen.pdf) PDF [JSON](https://lupyuen.github.io/resume.json)

Hands-on IoT advisor and educator. Passionate about helping everyone create IoT products that will make a difference.

Cloud Computing

# **SKILLS**

Internet of Things (IoT) **Master** 

lorawan | nb-iot | sigfox | apache nuttx | apache mynewt | embedded zig | embedded rust | embedded c | bl602 | nrf52 | stm32 | aws iot | google cloud iot

# Mobile Application **Development**

**Master** 

ios | android | swift | react native | xcode | responsive mobile web | bootstrap

# WORK EXPERIENCE

Apache NuttX PMC (Project Management Committee) at Apache NuttX RTOS September 2022- Current <https://nuttx.apache.org/>

Promoting IoT Education with Apache NuttX RTOS (Real-Time Operating System)

■ Ported Apache NuttX RTOS to PINE64 PinePhone (Allwinner A64 SoC / Arm Cortex-A53), PINE64 Star64 64-bit RISC-V Single-Board Computer (StarFive JH7110 SoC) and PINE64 Ox64 64-bit RISC-V Single-Board Computer (BouffaloLab BL808 SoC)

Adjunct Lecturer at Temasek Polytechnic April 2015- February 2019

# (SG) Singapore [http://www.tp.edu.sg](http://www.tp.edu.sg/)

Responsible for teaching and mentoring the next generation of professionals in IoT technologies. He taught the following courses:

■ IoT Application Development: He prepared and presented lessons and labs for training working adults with IoT programming skills, based on AWS IoT, Sigfox, Ubidots and Arduino. He created the training platform with various AWS services: AWS IoT, Lambda, API Gateway, S3, DynamoDB, SNS,

**Master** aws | google cloud | azure | s3 | sagemaker | rds | dynamodb | lambda | api gateway | cloud functions | appengine | tensorflow | bigquery | node.js | go

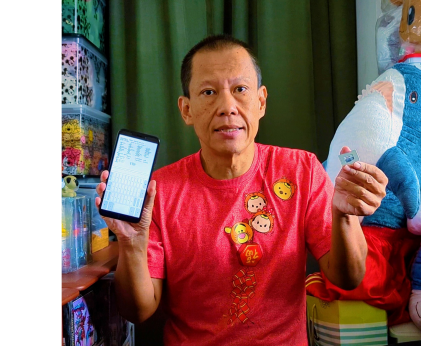

Elasticsearch, Kibana. His students included IT professionals from Agility, IBM, SAP, Ericsson, Canon and ITE.

■ IoT Project: He supervised the students in creating innovative IoT products (based on AWS IoT and Sigfox) that solve real-world problems like dementia patient tracking, elderly home monitoring, food safety, campus security, AED management, realtime asset tracking.

Chief Technology Officer at UnaBiz August 2016- April 2018

(SG) Singapore [https://unabiz.com](https://unabiz.com/)

As former CTO of UnaBiz, he was responsible for creating new tools and systems to help people get onboard with Sigfox the quickest way possible.

(1) UnaLocation - Enhanced Sigfox Geolocation with Machine Learning; (2) UnaRadar - Sigfox Network Finder mobile web app; (3) UnaMap - Sigfox Coverage Web Map; (4) UnaShield - Sigfox Shield for Arduino; (5) UnaBell - Smart Button on Sigfox; (6) sigfox-gcloud - Open Source Sigfox Server for Google Cloud; (7) sigfox-aws - Open Source Sigfox Server for Amazon Web Services

Principal Consultant at Konica Minolta Business Innovation Centre November 2014- September 2016 (SG) Singapore [https://bic.konicaminolta.asia](https://bic.konicaminolta.asia/)

He heads the software development/engineering team that architects, develops and executes proof-ofconcept (POC) projects for incubating new businesses for Konica Minolta. He was also consulted for technical due diligence in investment projects and acquisitions.

(1) Straight-Through Food & Beverage Ordering System with iOS and Android mobile apps and Kitchen Display System; (2) Bluetooth Beacon Location Analytics for Android and iOS

Chief Technology Officer at SingTel L!feLabs June 2009- November 2014

(SG) Singapore [https://singtel.com](https://singtel.com/)

Reports directly to CEO Group Digital L!fe, Mr Allen Lew. Responsible for scanning of innovative ICT technologies worldwide and executing proof-of-concept (POC) projects for the SingTel Group. He was also consulted for technical due diligence in SingTel Innov8 investment projects and SingTel Group Strategy acquisitions.

(1) Internet of Things (IoT); (2) Indoor Positioning; (3) Smart Retail; (4) Social Recommendation based on Facebook profiling; (5) Speech Recognition for Singapore English; (6) Image Recognition for Retail; (7) Motion Gesture User Experience; (8) Augmented Reality; (9) Cloud Gaming; (10) Virtual Reality; (11) Video Streaming and Distribution; (12) Home Automation

Principal Consultant at NCS Pte Ltd September 1994- September 2012

## (SG) Singapore [https://www.ncs.com.sg](https://www.ncs.com.sg/)

Lead Enterprise Architect for Microsoft .NET technologies in Singapore's largest system integrator

(1) IRAS Inland Revenue Integrated System; (2) Singapore Health Services Outpatient Administrative System; (3) Digital library systems for National Library Board, Singapore Polytechnic, Temasek Polytechnic, Singapore Airlines Engineering, SASCO; (4) Web portals for IDA MyeCitizen Portal, MINDEF NS Portal, MediaCorp MOBTV Portal; (5) YW8, Singapore's first mobile payment system by NETS, DBS, SingTel, M1, StarHub

# **EDUCATION**

Master of Science, Computer Science at University of Illinois at Urbana-Champaign 1991 - 1992 **9** (US) USA

Research Assistant for CHOICES Object-Oriented Operating System

Bachelor of Science, Computer Science at University of Toronto - University College 1988 - 1990 (CA) Canada

PUBLICATIONS

Rust Apps on Ox64 BL808 RISC-V SBC and [Apache](https://lupyuen.github.io/articles/rust5) NuttX RTOS in lupyuen.github.io 5 May 2024

Will Rust Apps run on a 64-bit RISC-V SBC? Like Ox64 BL808 SBC? Let's find out with Apache NuttX RTOS!

Rust [Custom](https://lupyuen.github.io/articles/rust4) Target for QEMU RISC-V on Apache NuttX RTOS in lupyuen.github.io 21 April 2024

Our Rust App compiles for Software Floating-Point, but Apache NuttX RTOS expects Hardware Floating-Point... Let's fix this with a Rust Custom Target for QEMU RISC-V

Rust Apps on [Apache](https://lupyuen.github.io/articles/rust3) NuttX RTOS and QEMU RISC-V in lupyuen.github.io 7 April 2024

Here's how we run Rust Apps on Apache NuttX RTOS and QEMU RISC-V Emulator.

Too many [Embedded](https://lupyuen.github.io/articles/purescript) Logs? PureScript might help (Ox64 BL808 SBC / Apache NuttX RTOS) in lupyuen.github.io

3 March 2024

Troubleshooting Crash Dumps for Apache NuttX RTOS will become a little less painful... Thanks to our new NuttX Log Parser! This is how we created with PureScript, a Real-Time Parser and Explainer for RISC-V Exceptions and Stack Dumps.

(Homage to MakeCode) Coding Ox64 BL808 SBC the [Drag-n-Drop](https://lupyuen.github.io/articles/quickjs2) Way in lupyuen.github.io 25 February 2024

Remember Makecode? BBC micro:bit and its Drag-n-Drop App Builder? Let's give MakeCode a wholesome wholesale makeover... With Blockly, QuickJS JavaScript Engine, Apache NuttX RTOS and Ox64 BL808 64-bit RISC-V SBC

QuickJS [JavaScript](https://lupyuen.github.io/articles/quickjs) Engine on a Real-Time Operating System (Apache NuttX RTOS) in lupyuen.github.io 18 February 2024

Can we run QuickJS JavaScript Engine on Apache NuttX RTOS? And Blink the LED on Ox64 BL808 RISC-V SBC... In 4 lines of JavaScript? Let's do it!

Zig runs ROM FS [Filesystem](https://lupyuen.github.io/articles/romfs) in the Web Browser (thanks to Apache NuttX RTOS) in lupyuen.github.io 11 February 2024

We solve a hefty headache in our port of TCC Compiler to WebAssembly: Missing C Header Files... Thanks to the ROM FS Filesystem and the ROM FS Driver from Apache NuttX RTOS

TCC RISC-V Compiler runs in the Web Browser (thanks to Zig [Compiler\)](https://lupyuen.github.io/articles/tcc) in lupyuen.github.io 4 February 2024

Today we're running Apache NuttX RTOS inside a Web Browser. What if we could compile and test NuttX Apps in the Web Browser? Let's explore with TCC 64-bit RISC-V Compiler, compiled to WebAssembly with Zig Compiler.

[Automated](https://lupyuen.github.io/articles/tinyemu3) Testing with Ox64 BL808 Emulator (Apache NuttX RTOS) in lupyuen.github.io 28 January 2024

Every day we're auto-building Apache NuttX RTOS for Ox64 BL808 SBC... Can we test NuttX on Ox64 Emulator automatically after building? Let's find out!

Emulate Ox64 BL808 in the Web Browser: Experiments with TinyEMU RISC-V Emulator and Apache NuttX RTOS in [lupyuen.github.io](https://lupyuen.github.io/articles/tinyemu2) 21 January 2024

Let's create a barebones Ox64 BL808 Emulator that runs in the Web Browser... By tweaking TinyEMU RISC-V Emulator and booting Apache NuttX RTOS without any modification

Apache NuttX RTOS in a Web Browser? [Adventures](https://lupyuen.github.io/articles/tinyemu) with TinyEMU and VirtIO in lupyuen.github.io 14 January 2024

Here's how we boot and run Apache NuttX RTOS in the Web Browser... Thanks to TinyEMU RISC-V Emulator, VirtIO Virtual Devices and OpenAMP Library

Nim on a [Real-Time](https://lupyuen.github.io/articles/nim) Operating System: Apache NuttX RTOS + Ox64 BL808 SBC in lupyuen.github.io 1 January 2024

Let's blink an LED on Pine64 Ox64 BL808 64-bit RISC-V Single-Board Computer... With Nim Programming Language and Apache NuttX Real-Time Operating System

\$8 RISC-V SBC on a [Real-Time](https://www.hackster.io/lupyuen/8-risc-v-sbc-on-a-real-time-operating-system-ox64-nuttx-474358) Operating System: Ox64 + NuttX in hackster.io 17 December 2023

Bare Metal Experiments with Apache NuttX RTOS (Real-Time Operating System) on the affordable Pine64 Ox64 BL808 64-bit RISC-V SBC

Fixed the UART Interrupt and [Platform-Level](https://lupyuen.github.io/articles/plic3) Interrupt Controller (Ox64 BL808) in lupyuen.github.io 10 December 2023

Weak Ordering in the Ox64 BL808 Memory Management Unit (T-Head C906)... Causes problems with UART Interrupts and the Platform-Level Interrupt Controller

RISC-V Ox64 BL808 SBC: UART Interrupt and [Platform-Level](https://lupyuen.github.io/articles/plic2) Interrupt Controller (PLIC) in

lupyuen.github.io

3 December 2023

We dive into the Platform-Level Interrupt Controller (PLIC) for the tiny adorable Pine64 Ox64 BL808 64-bit Single-Board Computer... Using Apache NuttX Real-Time Operating System to explain the inner workings of PLIC

[RISC-V](https://lupyuen.github.io/articles/app) Ox64 BL808 SBC: NuttX Apps and Initial RAM Disk in lupyuen.github.io

26 November 2023

(1) What's inside an Application for Apache NuttX RTOS (2) How it calls the NuttX Kernel (3) How NuttX Apps are bundled into the Initial RAM Disk for Pine64 Ox64 BL808 RISC-V SBC

RISC-V Ox64 BL808 SBC: Sv39 Memory [Management](https://lupyuen.github.io/articles/mmu) Unit in lupyuen.github.io

19 November 2023

Let's boot Apache NuttX RTOS on Pine64 Ox64 64-bit RISC-V SBC... And figure out how the Sv39 Memory Management Unit works

RISC-V Ox64 BL808 SBC: Starting Apache NuttX [Real-Time](https://lupyuen.github.io/articles/ox2) Operating System in lupyuen.github.io 12 November 2023

Let's boot a tiny bit of Apache NuttX Real-Time Operating System... On Pine64 Ox64 BL808 RISC-V SBC

Ox64 BL808 RISC-V SBC: Booting Linux and [\(maybe\)](https://lupyuen.github.io/articles/ox64) Apache NuttX RTOS in lupyuen.github.io 5 November 2023

Let's boot Linux on Pine64 Ox64 BL808 RISC-V SBC... As we figure out how Apache NuttX RTOS might run on Ox64

Star64 JH7110 RISC-V SBC: [Experiments](https://lupyuen.github.io/articles/sbi) with OpenSBI (Supervisor Binary Interface) in lupyuen.github.io 29 October 2023

Let's boot Apache NuttX RTOS on the Star64 JH7110 RISC-V SBC (VisionFive5 too)... And experiment with the OpenSBI Supervisor Binary Interface

Strange [Workaround](https://lupyuen.github.io/articles/tftp2) for TFTP Timeout in U-Boot Bootloader (Star64 JH7110 RISC-V SBC) in

lupyuen.github.io 6 October 2023

Here's how we fixed TFTP Timeouts in the Star64 JH7110 U-Boot Bootloader... By sending every TFTP Data Packet twice

(Slides) Apache NuttX RTOS for PINE64 [PinePhone](https://docs.google.com/presentation/d/15qIBW4hoCwGCX5KGwjjV2Zo_G1M4At64UqztYBf8j08/edit?usp=sharing) in NuttX International Workshop 2023 29 September 2023

Smartphones are incredibly complex gadgets. What if we could learn the internals of smartphones... By booting Apache NuttX RTOS on our phone? Over the past year, we have ported NuttX to PINE64 PinePhone as an Educational Experiment. Today we can run NuttX Touchscreen Apps on PinePhone, based on Allwinner A64 SoC with Arm64 CPUs. NuttX on PinePhone will soon support Phone Calls and Text Messages on the 4G LTE Network. We hope NuttX will become a valuable tool for teaching the inner workings of modern smartphones.

(Video) Apache NuttX RTOS for PINE64 [PinePhone](https://youtu.be/Eiact17m_g8?si=RuBjdPGJdfZ4tGie) in NuttX International Workshop 2023 29 September 2023

Smartphones are incredibly complex gadgets. What if we could learn the internals of smartphones... By booting Apache NuttX RTOS on our phone? Over the past year, we have ported NuttX to PINE64 PinePhone as an Educational Experiment. Today we can run NuttX Touchscreen Apps on PinePhone, based on Allwinner A64 SoC with Arm64 CPUs. NuttX on PinePhone will soon support Phone Calls and Text Messages on the 4G LTE Network. We hope NuttX will become a valuable tool for teaching the inner workings of modern smartphones.

(Slides) PinePhone [Touchscreen](https://docs.google.com/presentation/d/1FXHqfzEKwaI9ufcZ8x8rJwCfso2N9XoZeDtERRhqeNs/edit?usp=sharing) on NuttX: Handling MIPI DSI, Display Engine and I2C Touch Input in NuttX International Workshop 2023 29 September 2023

This presentation explains how we built the NuttX Drivers to support Touchscreen Apps on PINE64 PinePhone: (1) MIPI DSI on Allwinner A64 SoC (2) Allwinner Display Engine (3) Goodix I2C Touch Panel (4) Integration with LVGL Graphics Library. To derisk the development, we prototyped the NuttX Drivers in the Zig Programming Language, before rewriting to C.

(Video) PinePhone [Touchscreen](https://youtu.be/xpBzokOyvM0?si=MxnxyZK2t7vcLP3V) on NuttX: Handling MIPI DSI, Display Engine and I2C Touch Input in NuttX International Workshop 2023 29 September 2023

This presentation explains how we built the NuttX Drivers to support Touchscreen Apps on PINE64 PinePhone: (1) MIPI DSI on Allwinner A64 SoC (2) Allwinner Display Engine (3) Goodix I2C Touch Panel (4) Integration with LVGL Graphics Library. To derisk the development, we prototyped the NuttX Drivers in the Zig Programming Language, before rewriting to C.

(Slides) LVGL in [WebAssembly:](https://docs.google.com/presentation/d/1aXM5JeuoXdGCkumZQL0Oe7ROBkVTgXhGZD7JfIzQGUI/edit?usp=sharing) Building NuttX Touchscreen Apps with Zig and testing them in the Web Browser in NuttX International Workshop 2023 29 September 2023

What if we could prototype and test Touchscreen Apps in the Web Browser, before running on a real device? In this presentation we explain how we compiled the LVGL Graphics Library to WebAssembly with Zig Compiler. We created a NuttX App in the Zig Programming Language that runs in the Web Browser, calling the LVGL Library in WebAssembly. We hope that this will someday enable NuttX Apps to be created and tested easily in the Web Browser.

(Video) LVGL in [WebAssembly:](https://youtu.be/8gnD8pW7Bw8?si=cYf_7MYykx8AUTlf) Building NuttX Touchscreen Apps with Zig and testing them in the Web Browser in NuttX International Workshop 2023 29 September 2023

What if we could prototype and test Touchscreen Apps in the Web Browser, before running on a real device? In this presentation we explain how we compiled the LVGL Graphics Library to WebAssembly with Zig Compiler. We created a NuttX App in the Zig Programming Language that runs in the Web Browser, calling the LVGL Library in WebAssembly. We hope that this will someday enable NuttX Apps to be created and tested easily in the Web Browser.

RISC-V Star64 JH7110: Power Up the Display Controller with U-Boot [Bootloader](https://lupyuen.github.io/articles/display3) in lupyuen.github.io 2 September 2023

Let's power up the DC8200 Display Controller inside Star64 JH7110 RISC-V Single-Board Computer... By running simple commands in the U-Boot Bootloader

RISC-V Star64 JH7110: Inside the Display [Controller](https://lupyuen.github.io/articles/display2) in lupyuen.github.io 23 August 2023

Let's take a walk inside the Display Controller for Pine64's Star64 JH7110 RISC-V SBC... And find out how we'll create the Display Driver for Apache NuttX RTOS

(Slides) What's inside a [Smartphone?](https://docs.google.com/presentation/d/1xB0uzIUlzbd5-Lkh9QGaJe5ZPlbgXTTDvDV5EWn3G0E/edit?usp=sharing) Exploring the internals with Apache NuttX Real-Time Operating System in Apache Conference Asia 2023 19 August 2023

Smartphones are incredibly complex gadgets. What if we could learn the internals of smartphones... By booting Apache NuttX RTOS (Real-Time Operating System) on our phone? Over the past year, we have written a series of 24 articles explaining the inner workings of PINE64 PinePhone, and how we implemented the smartphone features with Apache NuttX RTOS. The articles cover the essential (and esoteric) topics on smartphone technology: MIPI DSI LCD Display, I2C Touch Panel, USB Controller, LTE Modem, Accelerometer / Gyroscope, Arm64 Interrupts and many more. We are also experimenting with newer, easier ways to create Smartphone Apps, with LVGL Graphics Library, Zig Programming Language, WebAssembly Simulation and Arm64 Emulation.

(Video) What's inside a [Smartphone?](https://youtu.be/Wnrq9BlNP9o) Exploring the internals with Apache NuttX Real-Time Operating System in Apache Conference Asia 2023 19 August 2023

Smartphones are incredibly complex gadgets. What if we could learn the internals of smartphones... By booting Apache NuttX RTOS (Real-Time Operating System) on our phone? Over the past year, we have written a series of 24 articles explaining the inner workings of PINE64 PinePhone, and how we implemented the smartphone features with Apache NuttX RTOS. The articles cover the essential (and esoteric) topics on smartphone technology: MIPI DSI LCD Display, I2C Touch Panel, USB Controller, LTE Modem, Accelerometer / Gyroscope, Arm64 Interrupts and many more. We are also experimenting with newer, easier ways to create Smartphone Apps, with LVGL Graphics Library, Zig Programming Language, WebAssembly Simulation and Arm64 Emulation.

RTOS on a RISC-V SBC: Star64 [JH7110](https://www.hackster.io/lupyuen/rtos-on-a-risc-v-sbc-star64-jh7110-apache-nuttx-2a7429) + Apache NuttX in hackster.io 8 August 2023

Here's how we boot a Real-Time Operating System (Apache NuttX) on the Star64 JH7110 64-bit RISC-V Single-Board Computer

Star64 JH7110 + NuttX RTOS: [Creating](https://lupyuen.github.io/articles/release) the First Release for the RISC-V SBC in lupyuen.github.io 7 August 2023

Pine64's Star64 JH7110 RISC-V SBC is now supported in Apache NuttX RTOS Mainline! Let's review how we created the first release of NuttX for Star64

Star64 JH7110 + NuttX RTOS: RISC-V PLIC [Interrupts](https://lupyuen.github.io/articles/plic) and Serial I/O in lupyuen.github.io 2 August 2023

Apache NuttX RTOS on Pine64's Star64 JH7110 RISC-V SBC has a problem with Serial I/O Interrupts and the RISC-V Platform-Level Interrupt Controller (PLIC)... Let's fix this!

Star64 JH7110 + NuttX RTOS: RISC-V [Semihosting](https://lupyuen.github.io/articles/semihost) and Initial RAM Disk in lupyuen.github.io 28 July 2023

Apache NuttX RTOS crashes on Pine64's Star64 JH7110 RISC-V SBC because there's no Semihosting. But no worries! We modified NuttX to boot with an Initial RAM Disk instead (initrd).

Star64 JH7110 + NuttX RTOS: RISC-V Privilege Levels and UART [Registers](https://lupyuen.github.io/articles/privilege) in lupyuen.github.io 19 July 2023

We're porting Apache NuttX RTOS to Pine64's Star64 JH7110 RISC-V SBC... And we see interesting issues with RISC-V Privilege Levels and 16550 UART Registers

Star64 JH7110 RISC-V SBC: Boot from [Network](https://lupyuen.github.io/articles/tftp) with U-Boot and TFTP in lupyuen.github.io 13 July 2023

Let's boot Apache NuttX RTOS (or Linux) over the Network with U-Boot Bootloader and TFTP... On Pine64's Star64 JH7110 RISC-V Single-Board Computer

Apache NuttX RTOS on [RISC-V:](https://lupyuen.github.io/articles/nuttx2) Star64 JH7110 SBC in lupyuen.github.io 9 July 2023

(Partially) Booting Apache NuttX Real-Time Operating System on Pine64's Star64 64-bit RISC-V Single-

Board Computer, based on StarFive JH7110 SoC

[Booting](https://lupyuen.github.io/articles/linux) RISC-V Linux on Star64 JH7110 SBC in lupyuen.github.io 4 July 2023

Watch what happens when we boot Yocto and Armbian Linux on Pine64's Star64 64-bit RISC-V Single-Board Computer, based on StarFive JH7110 SoC

[Inspecting](https://lupyuen.github.io/articles/star64) the RISC-V Linux Images for Star64 SBC in lupyuen.github.io

30 June 2023

Let's look inside the Linux Images for Pine64's Star64 64-bit RISC-V Single-Board Computer: Armbian and Yocto

64-bit RISC-V with Apache NuttX [Real-Time](https://lupyuen.github.io/articles/riscv) Operating System in lupyuen.github.io 25 June 2023

Let's boot Apache NuttX Real-Time Operating System on a 64-bit RISC-V Device (QEMU Emulator) and explore the Boot Code inside NuttX

NuttX RTOS for [PinePhone:](https://lupyuen.github.io/articles/pinephone2) The First Year in lupyuen.github.io

21 June 2023

2023 has been an awesome year for Apache NuttX RTOS on Pine64 PinePhone! Let's review the features that we've implemented... And what we'll do next

NuttX RTOS for PinePhone: Feature Phone UI in LVGL, Zig and [WebAssembly](https://lupyuen.github.io/articles/lvgl4) in lupyuen.github.io 10 June 2023

How we created the LVGL Feature Phone UI for Pine64 PinePhone on Apache NuttX RTOS... By tweaking and testing in a Web Browser!

(Possibly) LVGL in [WebAssembly](https://lupyuen.github.io/articles/lvgl3) with Zig Compiler in lupyuen.github.io

31 May 2023

Can we preview an LVGL App in the Web Browser... With WebAssembly and Zig Compiler? Let's find out!

Recipe for Wholemeal [Sourdough](https://lupyuen.github.io/articles/sourdough) with Bread Machine in lupyuen.github.io 22 May 2023

Yep it's a Sourdough Recipe

Inside a Smartphone [Accelerometer:](https://www.hackster.io/lupyuen/inside-a-smartphone-accelerometer-pinephone-with-nuttx-rtos-b92b58) PinePhone with NuttX RTOS in hackster.io 17 May 2023

When we tilt our Smartphone from Portrait to Landscape... How does it know that we're tilting our

phone? Watch what happens when we snoop the MPU-6050 Accelerometer Data from PinePhone with Apache NuttX RTOS

NuttX RTOS for [PinePhone:](https://lupyuen.github.io/articles/lte2) Phone Calls and Text Messages in lupyuen.github.io 4 May 2023

Making Phone Calls and Sending SMS Text Messages with PinePhone's Quectel EG25-G 4G LTE Modem... How we'll do it with Apache NuttX RTOS

NuttX RTOS for [PinePhone:](https://lupyuen.github.io/articles/lte) 4G LTE Modem in lupyuen.github.io

12 April 2023

All about the Quectel EG25-G 4G LTE Modem inside Pine64 PinePhone... And how we'll control it with Apache NuttX RTOS

NuttX RTOS for [PinePhone:](https://lupyuen.github.io/articles/usb3) Simpler USB with EHCI (Enhanced Host Controller Interface) in

lupyuen.github.io 24 March 2023

Porting the Enhanced Host Controller Interface (EHCI) USB Driver... From Apache NuttX RTOS to Pine64 PinePhone

[\(Clickable\)](https://lupyuen.github.io/articles/unicorn2) Call Graph for Apache NuttX Real-Time Operating System in lupyuen.github.io 5 March 2023

Here's how Apache NuttX RTOS boots on Pine64 PinePhone... Visualised as a Call Graph with Unicorn Emulator and Rust

(Possibly) Emulate [PinePhone](https://lupyuen.github.io/articles/unicorn) with Unicorn Emulator in lupyuen.github.io

24 February 2023

To make PinePhone testing easier... Can we emulate Arm64 PinePhone with Unicorn Emulator? Let's find out! We'll call the Unicorn Emulator in Rust

NuttX RTOS for [PinePhone:](https://lupyuen.github.io/articles/usb2) Exploring USB in lupyuen.github.io 20 February 2023

What's inside the USB Controller of Pine64 PinePhone... And how we'll create a USB Driver for Apache NuttX RTOS

NuttX RTOS for [PinePhone:](https://lupyuen.github.io/articles/terminal) LVGL Terminal for NSH Shell in lupyuen.github.io 3 February 2023

Let's build a Terminal App for PinePhone... With LVGL and Apache NuttX RTOS

Apache NuttX RTOS trips [ChatGPT](https://lupyuen.github.io/articles/chatgpt) in lupyuen.github.io 29 January 2023

ChatGPT (the AI chatbot) will gladly answer questions about Apache NuttX RTOS! But the answers aren't always correct. Let's turn this into a learning opportunity, and understand why ChatGPT's answers are incorrect

### NuttX RTOS for [PinePhone:](https://lupyuen.github.io/articles/lvgl2) Boot to LVGL in lupyuen.github.io

22 January 2023

How we configure Apache NuttX RTOS to boot an LVGL Touchscreen App on Pine64 PinePhone

## NuttX RTOS for [PinePhone:](https://lupyuen.github.io/articles/touch2) Touch Panel in lupyuen.github.io

12 January 2023

All about the Capacitive Touch Panel inside Pine64 PinePhone... And how we created the PinePhone Touch Panel Driver for Apache NuttX RTOS

## NuttX RTOS for [PinePhone:](https://lupyuen.github.io/articles/what) What is it? in lupyuen.github.io

3 January 2023

Let's talk about Apache NuttX RTOS for Pine64 PinePhone: What is it? Why are we doing this? How will we use it?

# NuttX RTOS for PinePhone: [Framebuffer](https://lupyuen.github.io/articles/fb) in lupyuen.github.io

1 January 2023

How NuttX Apps call the NuttX Framebuffer Interface to render graphics... And what's inside the Framebuffer Driver for Pine64 PinePhone

# NuttX RTOS for [PinePhone:](https://lupyuen.github.io/articles/lcd) LCD Panel in lupyuen.github.io

28 December 2022

Apache NuttX RTOS now boots with a Test Pattern on Pine64 PinePhone! Let's find out what's inside our new NuttX Driver for PinePhone's LCD Panel.

# NuttX RTOS for [PinePhone:](https://lupyuen.github.io/articles/de3) Display Engine in lupyuen.github.io

23 December 2022

Apache NuttX Kernel now supports Allwinner A64 Display Engine on Pine64 PinePhone! Here's how we call it to render graphics on PinePhone's LCD Display

#### NuttX RTOS for [PinePhone:](https://lupyuen.github.io/articles/dsi3) MIPI Display Serial Interface in lupyuen.github.io 15 December 2022

Apache NuttX Kernel has a driver for MIPI Display Serial Interface... Here's how it will be called for rendering PinePhone's LCD Display

## [Preparing](https://lupyuen.github.io/articles/pr) a Pull Request for Apache NuttX RTOS in lupyuen.github.io

28 November 2022

Here are the steps to prepare a Pull Request for Apache NuttX RTOS

NuttX RTOS for [PinePhone:](https://lupyuen.github.io/articles/de2) Render Graphics in Zig in lupyuen.github.io 15 November 2022

How we render graphics directly to PinePhone's Display Hardware... With the Zig Programming Language and Apache NuttX RTOS

Rendering [PinePhone's](https://lupyuen.github.io/articles/de) Display (DE and TCON0) in lupyuen.github.io 30 October 2022

How does Pine64 PinePhone render graphics on its LCD Display? Let's find out about the Allwinner A64 SoC's Display Engine (DE) and Timing Controller (TCON0).

NuttX RTOS for [PinePhone:](https://lupyuen.github.io/articles/dsi2) Display Driver in Zig in lupyuen.github.io

18 October 2022

Let's build a PinePhone Display Driver in Zig... That will run on Apache NuttX RTOS

[Understanding](https://lupyuen.github.io/articles/dsi) PinePhone's Display (MIPI DSI) in lupyuen.github.io 2 October 2022

How does Pine64 PinePhone control its LCD Display over MIPI Display Serial Interface? Let's find out!

NuttX on a RISC-V IoT [Gadget:](https://lupyuen.github.io/nuttx#nuttx-on-a-risc-v-iot-gadget-pinedio-stack-bl604) PineDio Stack BL604 in NuttX Online Workshop 2022 25 September 2022

Pine64's PineDio Stack BL604 is a RISC-V board that's packed with IoT features: Touchscreen, LoRa, WiFi, BLE, GPS and more. In this presentation we'll talk about the porting of NuttX to PineDio Stack, how we simplified the developer onboarding, and our plans to support LoRaWAN and LVGL Apps in Zig.

Visual [Programming](https://lupyuen.github.io/nuttx#visual-programming-with-zig-and-nuttx-sensors) with Zig and NuttX Sensors in NuttX Online Workshop 2022 24 September 2022

What if we could drag-and-drop NuttX Sensors to create IoT Apps? In this presentation we'll explore Blockly, the web-based toolkit for Visual Programming, and how we might customise Blockly to create NuttX Sensor Apps. We'll also discuss the Zig Programming Language, and why Blockly will generate NuttX Sensor Apps as Zig programs.

Simpler, safer LVGL [Touchscreen](https://lupyuen.github.io/nuttx#simpler-safer-lvgl-touchscreen-apps-with-zig-and-nuttx) Apps with Zig and NuttX in NuttX Online Workshop 2022 24 September 2022

Is there a simpler and safer way to code Touchscreen Apps with the LVGL Graphics Library? In this presentation we'll talk about migrating a NuttX LVGL App from C to Zig, and the benefits that it brings. NuttX RTOS for [PinePhone:](https://lupyuen.github.io/articles/pio) Blinking the LEDs in lupyuen.github.io 22 September 2022

Let's experiment with the GPIO Hardware on Pine64 PinePhone... With a little help from Apache NuttX RTOS

NuttX RTOS for [PinePhone:](https://lupyuen.github.io/articles/serial) UART Driver in lupyuen.github.io

9 September 2022

Our PinePhone Operating System will be awfully quiet if we don't implement UART Input and Output... Here's how we implemented the UART Driver for Apache NuttX RTOS

NuttX RTOS for [PinePhone:](https://lupyuen.github.io/articles/interrupt) Fixing the Interrupts in lupyuen.github.io 1 September 2022

How Pine64 PinePhone handles Arm64 Interrupts with the Generic Interrupt Controller... And how we implemented PinePhone Interrupt Handling in Apache NuttX RTOS

[PinePhone](https://lupyuen.github.io/articles/uboot) boots Apache NuttX RTOS in lupyuen.github.io

28 August 2022

How we ported Apache NuttX RTOS to PinePhone... And what's inside the U-Boot Bootloader

Apache NuttX RTOS on Arm [Cortex-A53:](https://lupyuen.github.io/articles/arm) How it might run on PinePhone in lupyuen.github.io 25 August 2022

Apache NuttX RTOS now runs on 64-bit Arm Cortex-A53 with Multi-Core Symmetric Multi-Processing... Will it run on PinePhone? Let's find out!

Visual [Programming](https://lupyuen.github.io/articles/visual) with Zig and NuttX Sensors in lupyuen.github.io 19 August 2022

What if we could drag-and-drop NuttX Sensors... To create IoT Sensor Apps in Zig? Let's find out!

Zig Visual [Programming](https://lupyuen.github.io/articles/blockly) with Blockly in lupyuen.github.io 7 August 2022

How we create a Zig program visually with Blockly, the drag-n-drop way... And how we might use it to build Sensor IoT Apps for Apache NuttX RTOS

Read NuttX [Sensor](https://lupyuen.github.io/articles/sensor) Data with Zig in lupyuen.github.io 29 July 2022

Using Zig to read Sensor Data on Apache NuttX RTOS... With Bosch BME280 Temperature / Humidity / Air Pressure Sensor

Build an LVGL [Touchscreen](https://lupyuen.github.io/articles/lvgl) App with Zig in lupyuen.github.io

12 July 2022

Can we use Zig to build an LVGL Touchscreen App for Apache NuttX RTOS? Also wrap the LVGL API in Zig to build simpler, safer LVGL Apps? Let's find out!

Build a [PinePhone](https://lupyuen.github.io/articles/pinephone) App with Zig and zgt in lupyuen.github.io

25 June 2022

Can we use Zig to code PinePhone Apps? Maybe make them simpler and safer? Let's find out!

Build an IoT App with Zig and [LoRaWAN](https://lupyuen.github.io/articles/iot) in lupyuen.github.io

15 June 2022

Let's build a complex IoT App with Zig and LoRaWAN... And run it on RISC-V BL602 with Apache NuttX RTOS

Zig on RISC-V BL602: Quick Peek with [Apache](https://lupyuen.github.io/articles/zig) NuttX RTOS in lupyuen.github.io

2 June 2022

How we run Zig on the BL602 RISC-V SoC... With Apache NuttX RTOS

(Mostly) [Automated](https://lupyuen.github.io/articles/auto2) Testing of Apache NuttX RTOS on PineDio Stack BL604 RISC-V Board in lupyuen.github.io 22 May 2022

Pine64 is about to launch the PineDio Stack BL604 RISC-V Board with LoRa and Touch Screen... Here's how we automatically flash and test every new release of Apache NuttX RTOS for PineDio Stack

NuttX GPIO [Expander](https://lupyuen.github.io/articles/expander) for PineDio Stack BL604 in lupyuen.github.io 3 May 2022

PineDio Stack BL604 RISC-V Board has an interesting problem on Apache NuttX RTOS... Too many GPIOs! Let's fix this with a GPIO Expander

NuttX Touch Panel Driver for [PineDio](https://lupyuen.github.io/articles/touch) Stack BL604 in lupyuen.github.io 21 April 2022

How we created the Apache NuttX RTOS Driver for Hynitron CST816S I2C Touch Panel... For PineDio Stack BL604 RISC-V Board

[PineDio](https://lupyuen.github.io/articles/pinedio2) Stack BL604 runs Apache NuttX RTOS in lupyuen.github.io 12 April 2022

Running Apache NuttX RTOS on PineDio Stack BL604 RISC-V board... With ST7789 Display, LVGL Graphics and LoRaWAN

ST7789 Display with LVGL [Graphics](https://lupyuen.github.io/articles/st7789) on Apache NuttX RTOS in lupyuen.github.io

2 April 2022

RISC-V BL602 SoC with ST7789 SPI Display and LVGL Graphics Library... Let's make it work on Apache NuttX RTOS!

Rust talks I2C on [Apache](https://lupyuen.github.io/articles/rusti2c) NuttX RTOS in lupyuen.github.io

22 March 2022

Reading the Bosch BME280 I2C Sensor with Rust Embedded HAL... On BL602 RISC-V SoC and Apache NuttX RTOS

Apache NuttX Driver for [BME280](https://lupyuen.github.io/articles/bme280) Sensor: Ported from Zephyr OS in lupyuen.github.io 10 March 2022

Apache NuttX OS talks I2C with Bosch BME280 Sensor on BL602 RISC-V SoC... Thanks to the BME280 Driver ported from Zephyr OS

[Connect](https://lupyuen.github.io/articles/ikea) IKEA Air Quality Sensor to Apache NuttX OS in lupyuen.github.io 12 February 2022

How we expose the UART Port on IKEA VINDRIKTNING Air Quality Sensor... And read the PM 2.5 data with PineDio Stack BL604 RISC-V Board

BL602 EFlash Loader: Reverse [Engineered](https://lupyuen.github.io/articles/loader) with Ghidra in lupyuen.github.io 2 February 2022

What's inside the EFlash Loader that flashes all firmware to the BL602 RISC-V SoC

Auto Flash and Test NuttX on [RISC-V](https://lupyuen.github.io/articles/auto) BL602 in lupyuen.github.io 26 January 2022

How we automagically flash and test the daily build of Apache NuttX OS on BL602 RISC-V SoC

Rust on [Apache](https://lupyuen.github.io/articles/rust2) NuttX OS in lupyuen.github.io

12 January 2022

How we run Rust programs on Apache NuttX OS... And transmit a LoRa Message with Rust

[Encode](https://lupyuen.github.io/articles/cbor2) Sensor Data with CBOR on Apache NuttX OS in lupyuen.github.io 10 January 2022

Compressing Sensor Data with CBOR on Apache NuttX OS... By calling TinyCBOR Library

[LoRaWAN](https://lupyuen.github.io/articles/lorawan3) on Apache NuttX OS in lupyuen.github.io 3 January 2022

Porting Semtech's LoRaWAN Stack to Apache NuttX OS... And testing it on PineDio Stack BL604 RISC-

V Board

LoRa [SX1262](https://lupyuen.github.io/articles/sx1262) on Apache NuttX OS in lupyuen.github.io

22 December 2021

Porting the LoRa Driver for Semtech SX1262 from Linux to Apache NuttX OS... And testing it on PineDio Stack BL604 RISC-V Board

SPI on [Apache](https://lupyuen.github.io/articles/spi2) NuttX OS in lupyuen.github.io

13 December 2021

How we transmit and receive data over SPI on Apache NuttX OS... By coding a NuttX Device Driver

[Apache](https://lupyuen.github.io/articles/nuttx) NuttX OS on RISC-V BL602 and BL604 in lupyuen.github.io 24 November 2021

How we build, flash and test the Apache NuttX operating system on BL602 and BL604 RISC-V SoCs

PineDio LoRa Gateway: Testing The [Prototype](https://lupyuen.github.io/articles/gateway) in lupyuen.github.io

11 November 2021

How we test the pre-production PineDio LoRa Gateway by Pine64... And connect it to The Things **Network** 

Build a Linux Driver for PineDio LoRa SX1262 USB [Adapter](https://lupyuen.github.io/articles/usb) in lupyuen.github.io

28 October 2021

How we build a LoRa SX1262 Driver for PineDio USB Adapter... And test it on Pinebook Pro

Monitor IoT Devices in The Things Network with [Prometheus](https://lupyuen.github.io/articles/prometheus) and Grafana in lupyuen.github.io 21 October 2021

How we monitor our IoT Sensor Devices connected to The Things Network... With Prometheus Time Series Database and Grafana Dashboards

CBOR Payload [Formatter](https://lupyuen.github.io/articles/payload) for The Things Network in lupyuen.github.io 18 October 2021

How we decode CBOR Sensor Data inside The Things Network... With a CBOR Payload Formatter

Internal [Temperature](https://lupyuen.github.io/articles/tsen) Sensor on BL602 in lupyuen.github.io 14 October 2021

How we read the Internal Temperature Sensor on the BL602 and BL604 RISC-V SoCs... And transmit to The Things Network

IoT Digital Twin with Roblox and The Things [Network](https://lupyuen.github.io/articles/roblox) in lupyuen.github.io 8 October 2021

Can we use Roblox to monitor and control an IoT Device... Through LoRaWAN and The Things Network?

# [Encode](https://lupyuen.github.io/articles/cbor) Sensor Data with CBOR on BL602 in lupyuen.github.io

5 October 2021

How we compress Sensor Data with CBOR... And transmit over LoRaWAN on the BL602 / BL604 RISC-V SoC

## Grafana Data Source for The Things [Network](https://lupyuen.github.io/articles/grafana) in lupyuen.github.io 27 September 2021

How we visualise Sensor Data from The Things Network... With a Custom MQTT Data Source in Grafana

# The Things [Network](https://lupyuen.github.io/articles/ttn) on PineDio Stack BL604 RISC-V Board in lupyuen.github.io

21 September 2021

How we join The Things Network and send data to the cloud on the new PineDio Stack BL604 RISC-V Board

[LoRaWAN](https://lupyuen.github.io/articles/lorawan2) on PineDio Stack BL604 RISC-V Board in lupyuen.github.io

16 September 2021

How we test LoRaWAN on the new PineDio Stack BL604 RISC-V Board

# Rust on RISC-V BL602: Rhai [Scripting](https://lupyuen.github.io/articles/rhai) in lupyuen.github.io

4 September 2021

Can we drag-and-drop Rhai Scripts... And run them on WebAssembly and BL602 RISC-V SoC?

## PineDio Stack BL604 RISC-V Board: Testing The [Prototype](https://lupyuen.github.io/articles/pinedio) in lupyuen.github.io 29 August 2021

What's it like to create Open Source Software for brand new prototype hardware? Read on to find out!

Rust on RISC-V BL602: Simulated with [WebAssembly](https://lupyuen.github.io/articles/rustsim) in lupyuen.github.io 16 August 2021

Can we run Rust Firmware for BL602 RISC-V SoC in a Web Browser... Simulated with WebAssembly?

Rust on RISC-V BL602: Is It [Sunny?](https://lupyuen.github.io/articles/adc) in lupyuen.github.io 3 August 2021

How we create Rust Firmware that reads Analog Inputs... With the Analog-to-Digital Converter on RISC-V BL602

[RISC-V](https://lupyuen.github.io/articles/bl706) BL706 Audio Video Board in lupyuen.github.io 14 July 2021

What's inside the Bouffalo Lab RISC-V BL706 Audio Video Board... And how it differs from BL602

Reverse [Engineering](https://lupyuen.github.io/articles/wifi) WiFi on RISC-V BL602 in lupyuen.github.io

7 July 2021

What happens inside the WiFi Driver on RISC-V BL602... And how we found the incomplete source code for the driver

Machine Learning on RISC-V BL602 with [TensorFlow](https://lupyuen.github.io/articles/tflite) Lite in lupyuen.github.io 22 June 2021

How we run TensorFlow Lite on RISC-V BL602... To create a Glowing LED

BL602 [Bootloader](https://lupyuen.github.io/articles/boot) in lupyuen.github.io

9 June 2021

All about the BL602 RISC-V Bootloader... And how it loads the Application Firmware into XIP Flash **Memory** 

Simulate RISC-V BL602 with [WebAssembly,](https://lupyuen.github.io/articles/wasm) uLisp and Blockly in lupyuen.github.io 27 May 2021

How we simulate the BL602 RISC-V SoC with uLisp in WebAssembly... And preview Blockly uLisp Apps in the Web Browser

uLisp and Blockly on [PineCone](https://lupyuen.github.io/articles/lisp) BL602 RISC-V Board in lupyuen.github.io 14 May 2021

Porting the uLisp Interpreter to PineCone BL602 RISC-V Board... And writing graphical programs with Blockly (Scratch)

PineCone BL602 Talks [LoRaWAN](https://lupyuen.github.io/articles/lorawan) in lupyuen.github.io

11 May 2021

How we connect PineCone BL602 RISC-V Board to LoRaWAN... With the Pine64 RFM90 LoRa Module

Build a LoRaWAN Network with [RAKwireless](https://lupyuen.github.io/articles/wisgate) WisGate Developer Gateway in lupyuen.github.io 30 April 2021

How we set up our own LoRaWAN Network with RAKwireless RAK7248 WisGate Developer D4H Gateway... And test it with RAKwireless WisBlock in Arduino

Run Rust RISC-V [Firmware](https://lupyuen.github.io/articles/rust) with BL602 IoT SDK in lupyuen.github.io

21 April 2021

How we build, flash and run Rust firmware on BL602 RISC-V SoC... With the BL602 IoT SDK

[PineCone](https://lupyuen.github.io/articles/lora2) BL602 RISC-V Board Receives LoRa Packets in lupyuen.github.io 4 April 2021

How PineCone BL602 RISC-V Board with SX1276 receives LoRa packets... Transmitted by RAKwireless **WisBlock** 

[RAKwireless](https://lupyuen.github.io/articles/wisblock) WisBlock talks LoRa with PineCone BL602 RISC-V Board in lupyuen.github.io 11 March 2021

How we receive LoRa packets transmitted by PineCone BL602 RISC-V Board ... With RAKwireless WisBlock in Arduino

Connect PineCone BL602 to LoRa [Transceiver](https://lupyuen.github.io/articles/lora) in lupyuen.github.io

7 March 2021

How we transmit LoRa packets on PineCone BL602 RISC-V Board ... With Semtech 1276 or Hope RF96

The [RISC-V](https://lupyuen.github.io/articles/book) BL602 Book in lupyuen.github.io 20 February 2021

Your free open-source resource for learning RISC-V BL602 SoC

[PineCone](https://lupyuen.github.io/articles/uart) BL602 Talks UART to Grove E-Ink Display in lupyuen.github.io 19 February 2021

How we render an image with PineCone BL602 RISC-V Board ... On Grove Triple Colour E-Ink Display with UART Interface

[PineCone](https://lupyuen.github.io/articles/display) BL602 Blasting Pixels to ST7789 Display with LVGL Library in lupyuen.github.io 16 February 2021

How we render text and graphics on PineCone BL602 RISC-V Board ... With ST7789 SPI Display and LVGL Graphics Library

[PineCone](https://lupyuen.github.io/articles/spi) BL602 talks SPI too! in lupyuen.github.io 7 February 2021

PineCone BL602 RISC-V Board talks to BME280 Sensor over SPI... Let's find out how

[PineCone](https://lupyuen.github.io/articles/i2c) BL602 talks to I2C Sensors in lupyuen.github.io 29 January 2021

How we call the BL602 RISC-V Hardware Abstraction Layer to access the BME280 I2C Sensor

Mynewt GPIO ported to [PineCone](https://lupyuen.github.io/articles/gpio) BL602 RISC-V Board in lupyuen.github.io 15 January 2021

How we ported the BL602 RISC-V Hardware Abstraction Layer to Apache Mynewt ... Starting with GPIO

Control [PineCone](https://lupyuen.github.io/articles/led) BL602 RGB LED with GPIO and PWM in lupyuen.github.io

6 January 2021

Explore the BL602 GPIO and PWM Demo Firmware... And how they call the GPIO and PWM Hardware Abstraction Layer

Flashing Firmware to [PineCone](https://lupyuen.github.io/articles/flash) BL602 in lupyuen.github.io 1 January 2021

What happens when we flash RISC-V firmware to PineCone BL602 Board... And what's inside the BL602 Boot Image, Partition Table, Device Tree and EFuse Configuration

Porting Mynewt to [PineCone](https://lupyuen.github.io/articles/mynewt) BL602 in lupyuen.github.io

21 December 2020

How we port Apache Mynewt embedded operating system to the PineCone BL602 RISC-V Board

Better Open Source [Advocate](https://lupyuen.github.io/articles/advocate) in lupyuen.github.io

15 December 2020

I made mistakes in 2020... Here's how I'll do better in 2021

#### Debug Rust on [PineCone](https://lupyuen.github.io/articles/debug) BL602 with VSCode and GDB in lupyuen.github.io

14 December 2020

How we build and debug Embedded Rust Firmware for PineCone BL602... With VSCode and GDB

#### Connect PineCone BL602 to [OpenOCD](https://lupyuen.github.io/articles/openocd) in lupyuen.github.io

11 December 2020

How we connect PineCone BL602 Evaluation Board to OpenOCD... For flashing and debugging RISC-V firmware

#### Quick Peek of PineCone BL602 RISC-V [Evaluation](https://lupyuen.github.io/articles/pinecone) Board in lupyuen.github.io

29 November 2020

What's inside the PineCone BL602 Evaluation Board... And how we're using it to contribute to the RISC-V Open Source Ecosystem

[\(UNFINISHED\)](https://lupyuen.github.io/pinetime-rust-mynewt/articles/handdrawn) Draw your own PineTime Watch Face... From WebAssembly to Embedded Rust in lupyuen.github.io

18 November 2020

How we build a hand-drawn Watch Face for PineTime Smart Watch... Starting from WebAssembly to Embedded Rust

Create Your Own [PineTime](https://lupyuen.github.io/pinetime-rust-mynewt/articles/watchface) Watch Face in Rust... And Publish on crates.io in lupyuen.github.io 17 October 2020

How we build PineTime Watch Faces with Rust and LVGL... And publish them on crates.io

#### [Bluetooth](https://lupyuen.github.io/pinetime-rust-mynewt/articles/timesync) Time Sync and LVGL on PineTime Mynewt in lupyuen.github.io

16 October 2020

How PineTime syncs the time over Bluetooth LE with Mynewt and NimBLE... And how we create Watch Faces with LVGL

## Porting [PineTime](https://lupyuen.github.io/pinetime-rust-riot/articles/watch_face) Watch Face from C to Rust On RIOT with LVGL in lupyuen.github.io

13 September 2020

Converting Embedded C to Rust is not that hard... Here's how we convert a PineTime Watch Face with LVGL from C to Rust on RIOT

Safer, Simpler Embedded Programs with Rust on RIOT [\(Presentation\)](https://summit.riot-os.org/2020/wp-content/uploads/sites/15/2020/09/s4-2-Lup-Yuen-Lee.pdf) in RIOT Summit 11 September 2020

Tired of pointer problems on Embedded C? It's time to switch over to a safer, simpler way of coding: Embedded Rust. We'll look at Rust hosted on RIOT and how it's used to create LVGL watch apps for PineTime Smart Watch.

# Safer, Simpler [Embedded](https://www.youtube.com/watch?v=LvfCSnOM1Hs) Programs with Rust on RIOT (Video) in RIOT Summit 11 September 2020

Tired of pointer problems on Embedded C? It's time to switch over to a safer, simpler way of coding: Embedded Rust. We'll look at Rust hosted on RIOT and how it's used to create LVGL watch apps for PineTime Smart Watch.

Preview PineTime Watch Faces in your Web Browser with [WebAssembly](https://lupyuen.github.io/pinetime-rust-mynewt/articles/simulator) in lupyuen.github.io 19 August 2020

How we build and preview PineTime Watch Faces with only a web browser... No computer needed!

#### Build [PineTime](https://lupyuen.github.io/pinetime-rust-mynewt/articles/cloud) Firmware in the Cloud with GitHub Actions in lupyuen.github.io 27 July 2020

Learn to build PineTime Smart Watch Firmware in the Cloud... No computer needed!

# Wayland and LVGL on [PinePhone](https://lupyuen.github.io/pinetime-rust-mynewt/articles/wayland) with Ubuntu Touch in lupyuen.github.io

25 July 2020

Learn about Wayland and Ubuntu Touch on PinePhone... And how we build PinePhone Apps with LVGL

[\(UNFINISHED\)](https://lupyuen.github.io/pinetime-rust-mynewt/articles/ast) Auto Convert Go to Dart with an Abstract Syntax Tree in lupyuen.github.io 9 July 2020

How we convert Go code to Dart and Flutter automatically with an Abstract Syntax Tree

Flutter State [Management](https://lupyuen.github.io/pinetime-rust-mynewt/articles/bloc) with Bloc for PineTime Companion App in lupyuen.github.io 27 June 2020

How we manage state with the Bloc Library in the Flutter Companion App (Android and iOS) for PineTime Smart Watch

[PineTime](https://lupyuen.github.io/pinetime-rust-mynewt/articles/pinetime) doesn't run Linux... But that's OK! in lupyuen.github.io

19 June 2020

Getting started with PineTime Smart Watch

### Your First GTK App with Go and [VSCodium](https://lupyuen.github.io/pinetime-rust-mynewt/articles/gotk3) in lupyuen.github.io

18 June 2020

Creating desktop apps on Linux doesn't have to be hard... Let's build GTK+ 3 apps in Go with the gotk3 library!

Convert Go to Flutter and Dart for PineTime [Companion](https://lupyuen.github.io/pinetime-rust-mynewt/articles/companion) App in lupyuen.github.io

17 June 2020

How we build the Flutter Companion App (Android and iOS) for PineTime Smart Watch by converting Go to Dart

Your First [Bluetooth](https://lupyuen.github.io/pinetime-rust-mynewt/articles/flutter) Low Energy App with Flutter in lupyuen.github.io

4 June 2020

Bluetooth Low Energy apps are ridiculously easy to code with Flutter and Dart, let me show you how!

Porting [MicroPython](https://lupyuen.github.io/pinetime-rust-mynewt/articles/micropython) and wasp-os to Mynewt on PineTime Smart Watch (nRF52) in lupyuen.github.io 2 June 2020

Making wasp-os truly awesome with full multitasking, interoperable firmware updates and a common companion app

Wireless Firmware Update In Action on [PineTime](https://lupyuen.github.io/pinetime-rust-mynewt/articles/dfutest) Smart Watch (nRF52) in lupyuen.github.io 20 May 2020

Observe step-by-step the Wireless Firmware Update running on PineTime Smart Watch (nRF52) with

MCUBoot Bootloader, NimBLE Bluetooth LE Stack and Apache Mynewt

MCUBoot [Bootloader](https://lupyuen.github.io/pinetime-rust-mynewt/articles/mcuboot) for PineTime Smart Watch (nRF52) in lupyuen.github.io 18 May 2020

Wireless Firmware Updates done right on PineTime Smart Watch... With the open source MCUBoot Bootloader from Apache Mynewt and Zephyr

[Configure](https://lupyuen.github.io/pinetime-rust-mynewt/articles/spiflash) Mynewt for SPI Flash on PineTime Smart Watch (nRF52) in lupyuen.github.io 15 May 2020

Configure Mynewt OS to enable access to SPI Flash Memory on PineTime Smart Watch

Firmware Update over [Bluetooth](https://lupyuen.github.io/pinetime-rust-mynewt/articles/dfu) Low Energy on PineTime Smart Watch in lupyuen.github.io 11 May 2020

Flash any firmware to PineTime from our mobile phone... Without opening the watch!

CHIP-8 Game Emulator in Rust for [PineTime](https://lupyuen.github.io/pinetime-rust-mynewt/articles/chip8) Smart Watch in lupyuen.github.io 5 March 2020

Running Retro Games with Rust is not that hard on PineTime Smart Watch. Here's how I ported a CHIP-8 Game Emulator to PineTime

Visual Rust for [PineTime](https://github.com/lupyuen/visual-embedded-rust) Smart Watch in Visual Studio Marketplace 5 March 2020

Create and edit Embedded Rust programs visually by dragging and dropping blocks

My First Week As [Embedded](https://lupyuen.github.io/articles/my-first-week-as-embedded-foss-advocate) FOSS Advocate in lupyuen.github.io 4 February 2020

Have humans become so greedy for profit… That we have forgotten how to teach one another and advance our species?

Debug RIOT-OS on [PineTime](https://web.archive.org/https://medium.com/@ly.lee/debug-riot-os-on-pinetime-with-vscode-12f00c69c120) with VSCode in Medium 2 February 2020

VSCode debugging configuration for RIOT

If you're in the East, please [consider](https://web.archive.org/https://medium.com/@ly.lee/if-youre-in-the-east-please-consider-rust-23fa05873397) Rust! in Medium 24 January 2020

Coding in Embedded C is like building a skyscraper without scaffolding

Debug [Rust+Mynewt](https://lupyuen.github.io/articles/debug-rust-mynewt-firmware-for-pinetime-on-raspberry-pi) Firmware for PineTime on Raspberry Pi in lupyuen.github.io

23 January 2020

Using only a Raspberry Pi, we can debug the firmware on PineTime Smart Watch: Step into the flashed program line by line, set a breakpoint to pause execution at a line, inspect variables at runtime, … Just like the Embedded Pros!

[OpenOCD](https://lupyuen.github.io/articles/openocd-on-raspberry-pi-better-with-swd-on-spi) on Raspberry Pi: Better with SWD on SPI in lupyuen.github.io

18 January 2020

Instead of sending SWD data over GPIO one bit at a time, what if we could blast out the data over Raspberry Pi's SPI interface?

Build and Flash [Rust+Mynewt](https://lupyuen.github.io/articles/build-and-flash-rust-mynewt-firmware-for-pinetime-smart-watch) Firmware for PineTime Smart Watch in lupyuen.github.io 8 January 2020

Programming a PineTime is not that hard… All you need is a Raspberry Pi, some wires and a little creativity!

Optimising [PineTime's](https://lupyuen.github.io/articles/optimising-pinetimes-display-driver-with-rust-and-mynewt) Display Driver with Rust and Mynewt in lupyuen.github.io

29 December 2019

Simple tweaks like Batched Updates and Non-Blocking SPI can have a huge impact on rendering performance

Porting [druid] Rust Widgets to [PineTime](https://lupyuen.github.io/articles/porting-druid-rust-widgets-to-pinetime-smart-watch) Smart Watch in lupyuen.github.io

14 December 2019

Code Watch Apps in Rust the Declarative Way

My 5-Year IoT [Mission](https://lupyuen.github.io/articles/my-5-year-iot-mission) in lupyuen.github.io 4 December 2019

5 years ago I decided to fix every link in the IoT Chain so that we can create really useful and affordable IoT gadgets, the Lean and Agile Way

Hey GD32 VF103 on RISC-V: I [surrender…](https://lupyuen.github.io/articles/hey-gd32-vf103-on-risc-v-i-surrender-for-now) For now in lupyuen.github.io 23 November 2019

Porting Mynewt OS to GD32 VF103 on RISC-V was a nightmare

Building a Rust Driver for [PineTime's](https://lupyuen.github.io/articles/building-a-rust-driver-for-pinetimes-touch-controller) Touch Controller in lupyuen.github.io 22 November 2019

Programming the Hynitron CST816S Capacitive Touch Controller

Sneak Peek of [PineTime](https://lupyuen.github.io/articles/sneak-peek-of-pinetime-smart-watch-and-why-its-perfect-for-teaching-iot) Smart Watch… And why it's perfect for teaching IoT in lupyuen.github.io 15 November 2019

PineTime is the spiritual successor to BBC micro:bit

Porting Apache Mynewt OS to [GigaDevice](https://lupyuen.github.io/articles/porting-apache-mynewt-os-to-gigadevice-gd32-vf103-on-risc-v) GD32 VF103 on RISC-V in lupyuen.github.io 30 October 2019

Many GD32 VF103 RISC-V developer boards are coming real soon... And Mynewt OS would be perfect for them

[Bluetooth](https://lupyuen.github.io/articles/bluetooth-mesh-with-nrf52-and-apache-mynewt) Mesh with nRF52 and Apache Mynewt in lupyuen.github.io

15 October 2019

Set up an nRF52 mesh network, step by step, without any coding

Coding nRF52 with Rust and Apache [Mynewt](https://lupyuen.github.io/articles/coding-nrf52-with-rust-and-apache-mynewt-on-visual-studio-code) on Visual Studio Code in lupyuen.github.io 3 October 2019

nRF52 works with popular open-source tools on Windows and macOS like VSCode, OpenOCD, Rust and ST-Link

Build an NB-IoT GPS Tracker on STM32 L476 with Apache Mynewt and [Embedded](https://lupyuen.github.io/articles/build-an-nb-iot-gps-tracker-on-stm32-l476-with-apache-mynewt-and-embedded-rust) Rust in

lupyuen.github.io 22 September 2019

Let's build a simple gadget that determines its current location based on received GPS signals… And transmits the location to a server via NB-IoT

Quick Peek of Huawei LiteOS with NB-IoT on Ghostyu NB-EK-L476 Developer Kit [\(STM32L476RCT6\)](https://lupyuen.github.io/articles/quick-peek-of-huawei-liteos-with-nb-iot-on-ghostyu-nb-ek-l476-developer-kit) in lupyuen.github.io 4 September 2019

Peek into the LiteOS + Application source code that was bundled with the NB-IoT Developer Kit

Low Power NB-IoT on STM32 Blue Pill with Apache Mynewt and [Embedded](https://lupyuen.github.io/articles/low-power-nb-iot-on-stm32-blue-pill-with-apache-mynewt-and-embedded-rust) Rust in lupyuen.github.io 30 August 2019

Learn to optimise the power consumption of the NB-IoT Sensor Application in the previous tutorial

Visual Embedded Rust [Programming](https://lupyuen.github.io/articles/visual-embedded-rust-programming-with-visual-studio-code) with Visual Studio Code in lupyuen.github.io 17 August 2019

Create and edit Embedded Rust programs for STM32 Blue Pill and Apache Mynewt… By dragging and dropping blocks!

Advanced Topics for Visual Embedded Rust [Programming](https://lupyuen.github.io/articles/advanced-topics-for-visual-embedded-rust-programming) in lupyuen.github.io 17 August 2019

Watch what happens behind the scenes when you create a Visual Embedded Rust program

Rust Rocks NB-IoT! STM32 Blue Pill with Quectel [BC95-G](https://lupyuen.github.io/articles/rust-rocks-nb-iot-stm32-blue-pill-with-quectel-bc95-g-on-apache-mynewt) on Apache Mynewt in lupyuen.github.io 4 August 2019

Hardly anyone writes embedded programs in Rust for microcontrollers (like STM32 Blue Pill), we all use C. But we really should switch to Rust!

[Connect](https://lupyuen.github.io/articles/connect-stm32-blue-pill-to-nb-iot-with-quectel-bc95-g-and-apache-mynewt) STM32 Blue Pill to NB-IoT with Quectel BC95-G and Apache Mynewt in lupyuen.github.io 25 July 2019

Let's build an IoT sensor with a real microcontroller — STM32 Blue Pill — and a real NB-IoT module — Quectel BC95-G!

Get Started with NB-IoT and Quectel [modules](https://lupyuen.github.io/articles/get-started-with-nb-iot-and-quectel-modules) in lupyuen.github.io 15 July 2019

How to use a Quectel evaluation board to send a CoAP message to the CoAP server hosted at thethings.io

Visual [Programming](https://web.archive.org/https://medium.com/@ly.lee/visual-programming-with-embedded-rust-yes-we-can-with-apache-mynewt-and-google-blockly-8b67ef7412d7) with Embedded Rust? Yes we can with Apache Mynewt and Google Blockly! in **Medium** 11 July 2019

Simpler embedded coding, the visual way

Safer, Simpler [Embedded](https://lupyuen.github.io/articles/safer-simpler-embedded-rust-with-apache-mynewt-on-stm32-blue-pill) Rust with Apache Mynewt on STM32 Blue Pill in lupyuen.github.io 7 July 2019

Declarative and Procedural Macros (plus bindgen and tips for Visual Studio Code) to protect Embedded Rust coders from stumbling into embedded traps

Hosting [Embedded](https://lupyuen.github.io/articles/hosting-embedded-rust-apps-on-apache-mynewt-with-stm32-blue-pill) Rust apps on Apache Mynewt with STM32 Blue Pill in lupyuen.github.io 9 June 2019

It's time to drop our legacy programming practices and adopt smarter, safer ways to exploit these microcontrollers… starting with Apache Mynewt and Rust.

Build Your IoT Sensor Network-STM32 Blue Pill + nRF24L01 + ESP8266 + Apache Mynewt + thethings.io in lupyuen.github.io 27 May 2019

Let's build a Sensor Network running on two Blue Pills with nRF24L01 and ESP8266

Super Blue [Pill—Like](https://lupyuen.github.io/articles/super-blue-pill-like-stm32-blue-pill-but-better) STM32 Blue Pill, But Better! in lupyuen.github.io 21 May 2019

Friendlier for newbies, supports ESP8266 WiFi and nRF24L01

Connect STM32 Blue Pill to [ESP8266](https://lupyuen.github.io/articles/connect-stm32-blue-pill-to-esp8266-with-apache-mynewt) with Apache Mynewt in lupyuen.github.io 20 April 2019

And WiFi Geolocation with ESP8266

Create your IoT gadget with Apache [Mynewt](https://lupyuen.github.io/articles/create-your-iot-gadget-with-apache-mynewt-and-stm32-blue-pill) and STM32 Blue Pill in lupyuen.github.io 26 March 2019

Apache Mynewt is a free, open-source realtime operating system for microcontrollers

Push AWS IoT sensor data to Redshift with Kinesis [Firehose](https://web.archive.org/web/20191204194129/https://medium.com/@ly.lee/push-aws-iot-sensor-data-to-redshift-with-kinesis-firehose-385506264a00?source=friends_link&sk=bd45be8b48fbb328ed1d65d10a8d7c38) in Medium 10 March 2019

AWS IoT Rules Engine and Kinesis Firehose were designed to stream live sensor data into Redshift for storage and analysis

[Transform](https://web.archive.org/web/20191204194022/https://medium.com/@ly.lee/transform-and-import-a-json-file-into-amazon-redshift-with-aws-glue-3371006e03ca?source=friends_link&sk=a57bcec30f5b6b1c978dc4f35d8d6427) and Import a JSON file into Amazon Redshift with AWS Glue in Medium 8 March 2019

With AWS Glue it's now possible to keep our Redshift data warehouses in sync with JSON-based data stores… So we may exploit the full potential of business analytics and machine learning in AWS!

Connecting AWS Lambda Node.JS to Redshift or [PostgreSQL?](https://web.archive.org/web/20191204194031/https://medium.com/@ly.lee/connecting-aws-lambda-node-js-to-redshift-or-postgresql-try-aws-lambda-layers-78e60c27f39b?source=friends_link&sk=84d0f78bddfece6049c2395741824e58) Try AWS Lambda Layers! in Medium 6 March 2019

With Lambda Layers it's really easy to connect our Node.js Lambda Function to Redshift or PostgreSQL

STM32 Blue [Pill—Bootloading](https://lupyuen.github.io/articles/stm32-blue-pill-bootloading-the-webusb-bootloader) the WebUSB Bootloader in lupyuen.github.io 25 February 2019

How do we upgrade the Bootloader when it's always running in the background, waiting for flashing requests? This article explains a special technique I used to upgrade the MakeCode Bootloader over WebUSB… I call it "Baseloading"

STM32 Blue [Pill—Dissecting](https://lupyuen.github.io/articles/stm32-blue-pill-dissecting-the-webusb-bootloader-for-makecode) the WebUSB Bootloader for MakeCode in lupyuen.github.io 16 February 2019

Explore the innards of the MakeCode Bootloader that I have ported to Blue Pill

STM32 Blue Pill — Unit Testing with Qemu Blue Pill [Emulator](https://lupyuen.github.io/articles/stm32-blue-pill-unit-testing-with-qemu-blue-pill-emulator) in lupyuen.github.io 7 February 2019

Computing sensor values in IoT devices can be prone to bugs… And Unit Testing can help to stop the bugs before they pollute the entire IoT chain

STM32 Blue Pill – Shrink your math [libraries](https://lupyuen.github.io/articles/stm32-blue-pill-shrink-your-math-libraries-with-qfplib) with Qfplib in lupyuen.github.io

30 January 2019

Filling in tiny math functions with nano-float

STM32 Blue [Pill—Analyse](https://lupyuen.github.io/articles/stm32-blue-pill-analyse-and-optimise-your-ram-and-rom) and Optimise Your RAM and ROM in lupyuen.github.io 24 January 2019

Learn the tips and tools to prevent Blue Pill Bloat

STM32 Blue Pill USB [Bootloader—How](https://lupyuen.github.io/articles/stm32-blue-pill-usb-bootloader-how-i-fixed-the-usb-storage-serial-dfu-and-webusb-interfaces) I fixed the USB Storage, Serial, DFU and WebUSB interfaces in lupyuen.github.io 18 December 2018

STM32 Blue Pill is a remarkable microcontroller for US\$ 2. I proved it by running the USB Storage, USB Serial, USB DFU (Direct Firmware Upgrade) and WebUSB interfaces all on the same Blue Pill concurrently, without any additional hardware!

STM32 Blue Pill Visual [Programming](https://web.archive.org/web/20191204194221/https://medium.com/@ly.lee/work-in-progress-stm32-blue-pill-visual-programming-with-makecode-codal-and-libopencm3-422d308f252e?source=friends_link&sk=b39519335652415d5f4aa17c9e4af1d2) with MakeCode, CODAL and libopencm3 in Medium 9 December 2018

This work-in-progress document describes an incomplete implementation of STM32 Blue Pill visual programming

Sigfox Teacher Answers Your [Questions](https://web.archive.org/web/20191204194157/https://medium.com/@ly.lee/sigfox-teacher-answers-your-questions-7e47122716dc?source=friends_link&sk=7668c0b2ecc6333cd60ff8e536501ebd) in Medium

7 December 2018

I teach Sigfox to working professionals. Here are their questions…

以 thethings.iO 來將 BBC micro:bit [感測器圖形化](https://www.kidscoding8.com/98097.html) in 少儿编程教程网 29 November 2018

如果您可以將您以電池供應電力的BBC micro:bit設置在城市裡的任何一個角落來收集感測資料 ... 或者是隨 時查看從家裡、學校、⼯作場所即時更新的感測資料 … 不是很酷嗎?

Visualising BBC micro:bit sensors with [thethings.iO](https://web.archive.org/web/20191204194120/https://medium.com/@ly.lee/visualising-bbc-micro-bit-sensors-with-thethings-io-5689fb613531?source=friends_link&sk=a8cfc404362ecbe3a26823f6a70fa5cb) in Medium

17 November 2018

Wouldn't it be cool if you could plant your BBC micro:bit anywhere in the city (powered by batteries) to collect sensor data… And watch live updates of the sensor data from your home, school, workplace, … Even on the go?

## 連接 BBC [micro:bit](https://makerpro.cc/2018/11/connect-bbc-microbit-and-sigfox-iot/) 與 Sigfox 物聯網 in MakerPRO

13 November 2018

使用 BBC micro:bit 連接 Sigfox 物聯網網路會是一個很好幫助孩子們理解感測器與感測網路如何運作的理 想方式。micro:bit 是新式以電池提供電力的感測器裝置典範,具備充足的處理能力並支援大多數的感測器 類型。在教育用途上,Sigfox 可能是今日用於城市規模測試的感測網路之中,最為便宜的方案。

Connect BBC [micro:bit](https://web.archive.org/web/20181107052846/https://medium.com/coinmonks/connect-bbc-micro-bit-to-sigfox-4d1603d19350) to Sigfox in Medium

5 November 2018

BBC micro:bit connected to the Sigfox IoT network is the perfect way to help kids understand how Sensors and Sensor Networks operate. The micro:bit is a good representation of a modern batterypowered sensor device, with ample processing power and support for most types of sensors. For education, Sigfox is likely the cheapest option today for experimenting with a city-wide sensor network.

## 連接 [STM32F103C8T6](https://makerpro.cc/2018/11/connect-blue-pill-with-sigfox-part-one/) Blue Pill 開發板與 Sigfox 物聯網 in MakerPRO

17 October 2018

以 STM32 微處理器為核⼼的 STM32F103C8T6 Blue Pill 開發板連接 Sigfox 收發器模組來接取 Sigfox 物聯 網網路可能會是設計一款低功率物聯網裝置的最佳組合。

[Connect](https://web.archive.org/web/20181107040125/https://medium.com/coinmonks/connect-stm32-blue-pill-to-sigfox-28c6f91bddc1) STM32 Blue Pill to Sigfox in Medium 28 September 2018

STM32 "Blue Pill" microcontroller connected to a transceiver module for the Sigfox IoT network might be the best combination for low-power IoT devices right now.

# Watch STM32 Blue Pill Juggle Two SPI [Sensors](https://web.archive.org/web/20190114162720/https://medium.com/coinmonks/watch-stm32-blue-pill-juggle-two-spi-sensors-with-dma-20cd1aa89869) With DMA in Medium

19 September 2018

This article that explains all that I have learnt about SPI ports, DMA and interrupts on the Blue Pill

# Program Your First FPGA With GOWIN [GW1N-4](https://web.archive.org/web/20180929144643/https://medium.com/coinmonks/program-your-first-fpga-with-gowin-gw1n-4-b0d5c22b9fea) in Medium

5 September 2018

As we learn how to program the FPGA, we'll soon realise that FPGA programming is really extraordinary, unlike any other kind of programming we have done before

# Juggling STM32 Blue Pill For Arduino [Jugglers](https://web.archive.org/web/20181107052906/https://medium.com/coinmonks/juggling-stm32-blue-pill-for-arduino-jugglers-edf6820dc808) in Medium

27 August 2018

Upsizing from Arduino Uno to a 32-bit STM microcontroller doesn't have to be hard

#### Juggling Sigfox [Downlink](https://web.archive.org/https://medium.com/coinmonks/juggling-sigfox-downlink-and-arduino-sensors-with-cocoos-4594be59bf1b) And Arduino Sensors With cocoOS in Medium 20 August 2018

Using the cocoOS task scheduler to run Sensor Tasks concurrently while waiting for the Network and UART Tasks

#### [Juggling](https://web.archive.org/web/20180813101011/https://medium.com/coinmonks/juggling-arduino-sensors-with-cocoos-403e14ec28be) Arduino Sensors With cocoOS in Medium 11 August 2018

Juggle multiple Arduino sensors, using an open source library for cooperative processing: cocoOS

Why use FPGA for IoT? Here's what I [think…](https://web.archive.org/https://medium.com/coinmonks/why-use-fpga-for-iot-heres-what-i-think-e513772514d6) in Medium 31 July 2018

Since FPGAs are already mainstream, could we use them to create IoT devices that are more powerefficient than current devices based on microcontrollers?

[Coding](https://web.archive.org/web/20180809082010/https://medium.com/coinmonks/coding-the-stm32-blue-pill-with-rust-and-visual-studio-code-b21615d8a20) the STM32 Blue Pill with Rust and Visual Studio Code in Medium 10 July 2018

Let's learn Rust, a modern systems programming language that promotes safe, concurrent low-level coding

Making my first ever PCB with Seeed Fusion PCB [assembly](https://web.archive.org/web/20181107053043/https://medium.com/coinmonks/making-my-first-ever-pcb-with-seeed-fusion-pcb-assembly-service-9af5736016b3) service in Medium 5 July 2018

Here's the story of the first gadget that I have ever created, with help from the brilliant minds at Seeed in Shenzhen

Running Rust and [FreeRTOS](https://web.archive.org/https://medium.com/coinmonks/running-rust-and-freertos-on-the-padi-iot-stamp-fb36c5ef4844) on the PADI IoT Stamp in Medium

18 June 2018

Better tools for building robust and reliable programs for microcontrollers

First [Impressions](https://web.archive.org/web/20191204194108/https://medium.com/@ly.lee/first-impressions-of-alibaba-cloud-aliyun-688dc46fa9b8?source=friends_link&sk=0685f5028f4ce9575dfae9cc9515143d) of Alibaba Cloud (Aliyun) in Medium

21 May 2018

Could Alibaba Cloud be the economical cloud for high volume IoT?

[Multitasking](https://web.archive.org/web/20180801172644/https://medium.com/coinmonks/multitasking-on-the-arduino-with-a-finite-state-machine-and-why-youll-need-it-for-sigfox-d52dafc55d8e) on the Arduino with a Finite State Machine – And why you'll need it for Sigfox Downlink in

Medium 13 May 2018

How to implement a Finite State Machine on the Arduino Uno

Realtime sensor data processing with [thethings.io](https://web.archive.org/https://medium.com/coinmonks/realtime-sensor-data-processing-with-thethings-io-and-amazon-web-services-kinesis-e12ebb022106) and Amazon Web Services Kinesis in Medium 1 May 2018

How to experiment with IoT today while minimising the security and performance risks, and keeping costs low

I Teach IoT. [Here's](https://web.archive.org/web/20180801172627/https://medium.com/@ly.lee/i-teach-iot-heres-what-you-ll-learn-3e0d1b997dd0) what you'll learn in Medium 24 April 2018

Arduino, Low Power Networks, IoT Networks, IoT Analytics, ...

Developing [cost-effective,](https://www.opengovasia.com/articles/developing-cost-effective-energy-efficient-iot-solutions-for-outdoor-as-well-as-indoor-applications) energy efficient IoT solutions for outdoor as well as indoor applications in

**OpenGov** 20 March 2018

Lup Yuen talks about two classes of IoT, 'deep' IoT and 'wide' IoT. Deep IoT devices require high bandwidth and power supply. UnaBiz looks at wide IoT, which refers to devices that are very light, battery-powered and operate on pervasive networks. They can work anytime, anywhere in Singapore and do not rely on WiFi or the cellular network.

How To Build Your Sigfox Server [\(Version](https://web.archive.org/web/20191204194035/https://medium.com/@ly.lee/how-to-build-your-sigfox-server-version-1-0-6763732692fd?source=friends_link&sk=641f65c458ec59fa27dddbe7735b118a) 1.0) in Medium

14 October 2017

Building highly reliable, robust and scalable systems for processing Sigfox messages

Story of the [UnaShield](https://web.archive.org/https://medium.com/@ly.lee/story-of-the-unashield-ff9e78fd7726) in Medium 5 July 2017

Co-created with Upton Lai, the brilliant guy who could make anything

IoT is a Bad [Word](https://web.archive.org/web/20191204194240/https://medium.com/@ly.lee/iot-is-a-bad-word-9003d9fab638?source=friends_link&sk=f7d58ebca338f326b6be8dcb79c7d6f5) in Medium 26 May 2017

IoT is about solving real problems (not imaginary ones) in a sustainable way

[Overcoming](https://goo.gl/wLhDYo) Productivity Challenges in the F&B Industry in Retail World Asia 2015 23 April 2015

Sigfox and Google Cloud [Platform](https://goo.gl/vt6WZf) in Google Developer Group Singapore DevFest 20 October 2014

Patent: [Enlargement](http://patentscope.wipo.int/search/en/detail.jsf?docId=WO2012002906) of video content streamed from the internet in US Patent Office WO/2012/002906 30 June 2010

This invention relates to a system for displaying video content streamed from a network in a full screen mode. The system receives receiving a network address based on a selection from a user. The system then transmits a request for content from the network address and subsequently receives the content associated with the network address. A search is performed on the content for data that provides displaying a video content in a full screen mode. Upon detecting the data, the process generates the data and displays video content in full screen mode.

Patent: A system and method for [providing](http://patentscope.wipo.int/search/en/detail.jsf?docId=WO2008004981) mobile services in US Patent Office WO/2008/004981 27 June 2007

A system and method for providing mobile services, the system comprising: a mobile device executing a client application for generating a mobile service request; and a hub server for receiving and processing the mobile service request, wherein the mobile service request comprises location data of the mobile device, and the hub server pushes one or more mobile service offers to the mobile device based on the

location data. The method comprises executing a client application for generating a mobile service request on a mobile device; receiving and processing the mobile service request at a hub server; and pushing one or more mobile service offers from the hub server to the mobile device based on location data, wherein the mobile service request comprises location data of the mobile device.

## **LANGUAGES**

English Native speaker Mandarin Native speaker **Cantonese Fluent** 

#### **INTERESTS**

How was this JSON Resume created? https://github.com/lupyuen/lupyu en.github.io